## **Rechtevergabe**

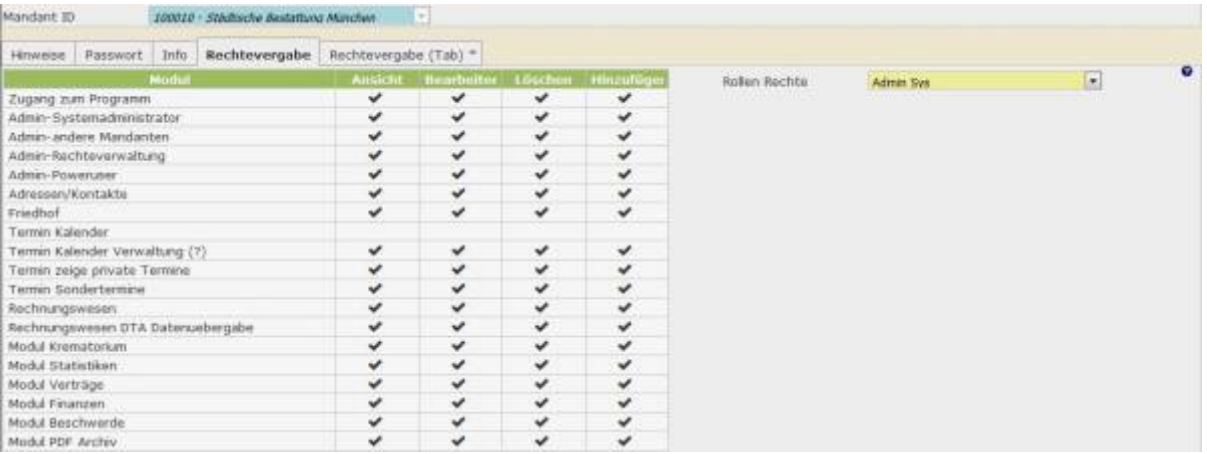

Der Tab erlaubt es durch Zuweisen einer Rolle dem neuen Benutzer die für ihn angedachten Rechte einzuräumen. Die Auswahl an Rollen Rechten ist von der zugewiesenen Mandant ID, also seiner Abteilung abhängig. Die voreingestellte Abteilung wird von dem Benutzer übernommen, welcher den neuen User angelegt hat. Gegebenenfalls kann die Mandant ID im Admin Modus geändert werden. Links sind die Rechte für die einzelnen Module aufgelistet.

## **Rechtevergabe (Tab)**

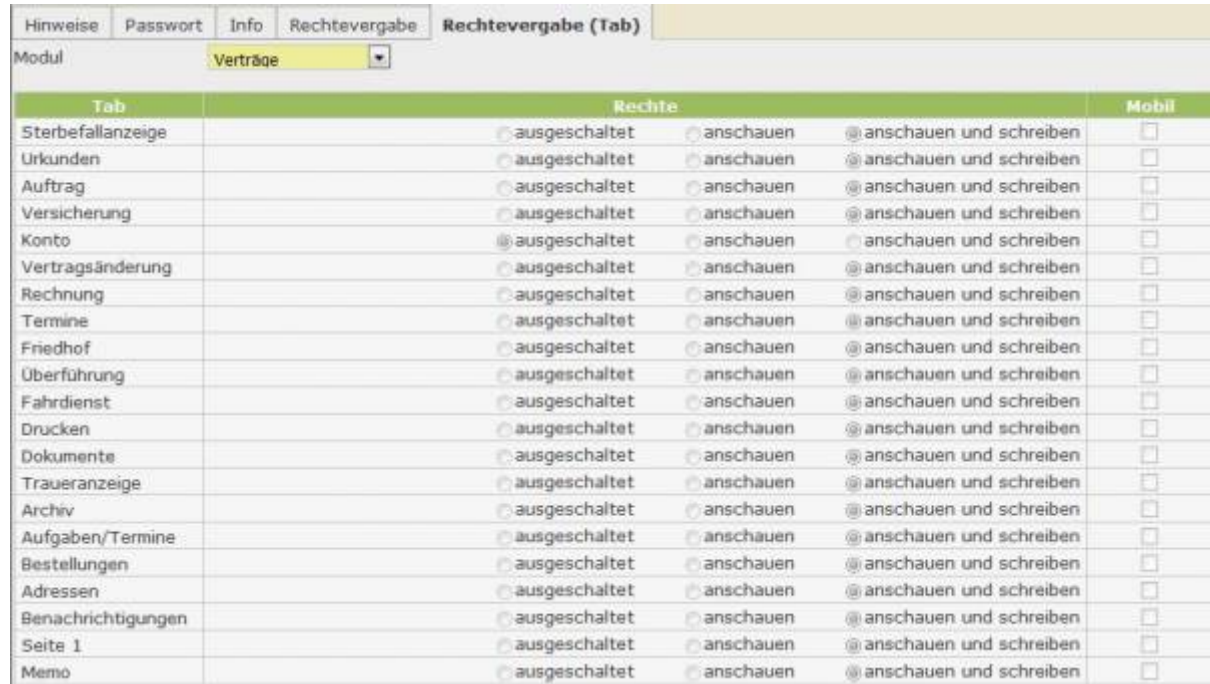

Hier kann mithilfe der Selectbox zwischen den Modulen gewechselt und die zugehörigen Rechte für die einzelnen Reiter eingesehen werden.

From: <http://wiki.girona.de/> - **Girona Wiki**

Permanent link: **[http://wiki.girona.de/doku.php?id=base:users:pg\\_rechtevergabe](http://wiki.girona.de/doku.php?id=base:users:pg_rechtevergabe)**

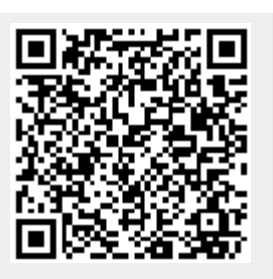

Last update: **2016/12/20 10:04**